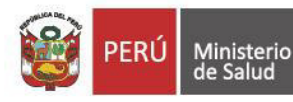

"Decenio de la Igualdad de Oportunidades para Mujeres y Hombres" "Año del Fortalecimiento de la Soberanía Nacional" "Año del Bicentenario del Congreso de la República del Perú"

## **CÓDIGO N° 01**

## **CONVOCATORIA PARA LA CONTRATACIÓN ADMINISTRATIVA DE SERVICIOS PROCESO CAS N° 020-2022-SIS-FISSAL**

## **CONTRATAR A UN (01) PROFESIONAL MÉDICO DE EVALUACIÓN DE PRESTACIONES DE ALTO COSTO**

## **PUBLICACIÓN DE RESULTADO DE LA FICHA DE POSTULACIÓN**

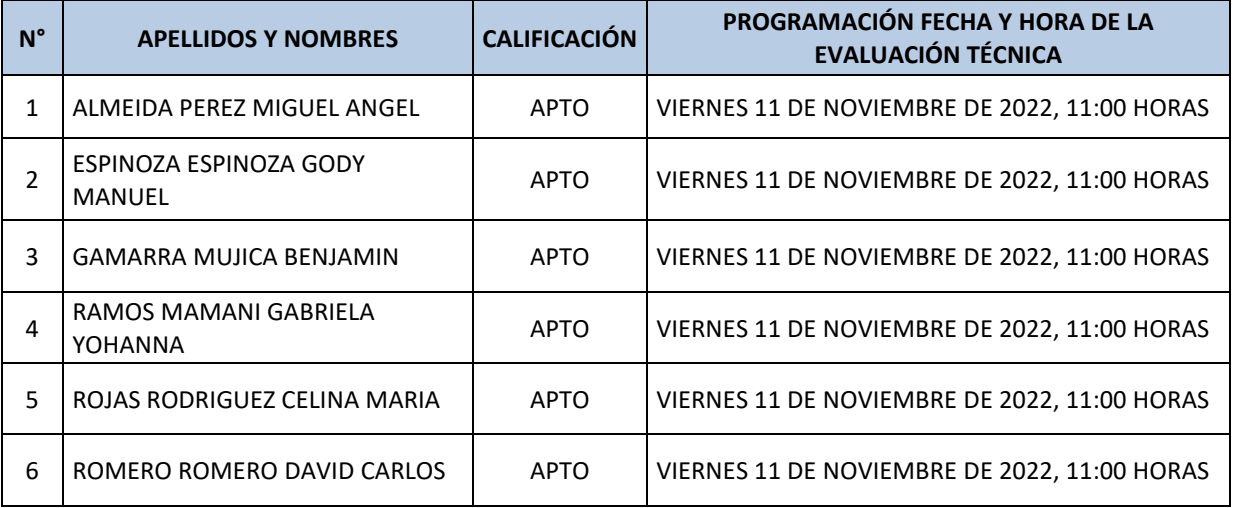

El/los postulantes(s) declarado(s) apto(s) se le remitirá a su correo electrónico consignado en el Anexo N° 06, las indicaciones para rendir la evaluación técnica, que se desarrollará de manera virtual en la siguiente fecha:

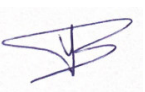

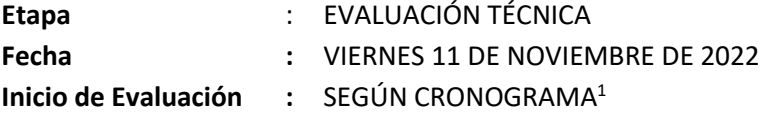

**NOTA**: Solamente han sido evaluados los postulantes que han cumplido con presentar su documentación a la fecha y horario indicado, según el cronograma de la Convocatoria.

Las propuestas presentadas fuera de fecha, fuera de horario, han sido calificadas como **NO PRESENTADAS**, no apareciendo en los resultados de Evaluación de Ficha de Postulación, de acuerdo a lo señalado en las Bases de la Convocatoria.

San Isidro, 10 de noviembre de 2022

**EL COMITE** 

<sup>1</sup> El link estará habilitado 20 minutos antes del inicio de la evaluación para poder realizar las configuraciones respectivas.

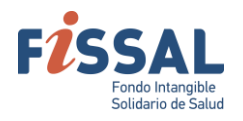

Calle 41 N.° 840, Urb. Córpac San Isidro - Lima, Perú T (511) 391 2490 **<https://www.gob.pe/fissal>**

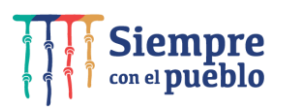

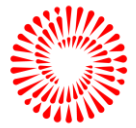

**BICENTENAPIO DEL PERÚ**  $2021 - 2024$